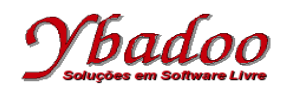

**01.** Desenvolver um programa monolítico, utilizando instrução rotulada, sobre uma máquina genérica, que calcule o fatorial de n utilizando a fórmula

$$
f = 1 * 2 * 3 * 4 * ... * n
$$

O valor de n será fornecido pelo usuário, devendo ser um valor inteiro e positivo.

Por exemplo, caso o valor fornecido pelo usuário para n seja 5, o programa deverá apresentar como resposta o valor 120, ou seja,  $1 * 2 * 3 * 4 * 5$ .

Caso o usuário forneça um valor inválido para n, o programa deverá apresentar uma mensagem de erro.

**02.** Desenvolver um programa monolítico, utilizando instrução rotulada, sobre uma máquina genérica, que estime o valor da constante matemática e utilizando a fórmula

 $e = 1/0! + 1/1! + 1/2! + 1/3! + ... + 1/n!$ 

O valor de n será fornecido pelo usuário, devendo ser um valor inteiro e positivo.

Por exemplo, caso o valor fornecido pelo usuário para n seja 5, o programa deverá apresentar como resposta o valor 2.72, ou seja,  $1/0!$  +  $1/1!$  +  $1/2!$  +  $1/3!$  +  $1/4!$  +  $1/5!$ .

Caso o usuário forneça um valor inválido para n, o programa deverá apresentar uma mensagem de erro.

**03.** Desenvolver um programa monolítico, utilizando instrução rotulada, sobre uma máquina genérica, que calcule o valor de e<sup>x</sup> utilizando a fórmula

$$
e^x = x^0/0! + x^1/1! + x^2/2! + x^3/3! + ... + x^n/n!
$$

O valor de n será fornecido pelo usuário, devendo ser um valor inteiro e positivo.

O valor de x será fornecido pelo usuário, podendo ser um valor (inteiro ou real) qualquer.

Por exemplo, caso o valor fornecido pelo usuário para n seja 4 e para x seja 2, o programa deverá apresentar como resposta o valor 7, ou seja,  $2^{\circ}/0!$  +  $2^{\circ}/1!$  +  $2^{\circ}/2!$  +  $2^{\circ}/3!$  +  $2^{\circ}/4!$ .

Caso o usuário forneça um valor inválido para n, o programa deverá apresentar uma mensagem de erro.

**04.** Desenvolver um programa monolítico, utilizando instrução rotulada, sobre uma máquina genérica, que calcule o valor de  $\pi$  com a série infinita

 $\pi = 4 - 4/3 + 4/5 - 4/7 + 4/9 - 4/11 + \ldots$ 

O número de termos será fornecido pelo usuário, devendo ser um valor inteiro e positivo.

Por exemplo, caso o número de termos fornecido pelo usuário seja 5, o programa deverá apresentar como resposta o valor 3.34, ou seja, 4 - 4/3 + 4/5 - 4/7 + 4/9.

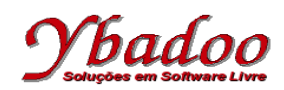

**05.** Desenvolver um programa monolítico, utilizando instrução rotulada, sobre uma máquina genérica, que calcule o valor da exponenciação de uma base qualquer por um expoente positivo qualquer, ou seja, B E .

O valor de E será fornecido pelo usuário, devendo ser um valor inteiro e positivo.

O valor de B será fornecido pelo usuário, podendo ser um valor (inteiro ou real) qualquer.

Por exemplo, caso o valor fornecido pelo usuário para B seja 2 e para E seja 5, o programa deverá apresentar como resposta o valor 32, ou seja,  $2 \times 2 \times 2 \times 2 \times 2$ .

Caso o usuário forneça um valor inválido para E, o programa deverá apresentar uma mensagem de erro.

- **06.** Desenvolver um programa monolítico, utilizando instrução rotulada, sobre uma máquina genérica, que leia 100 (cem) valores inteiros (positivos ou negativos) fornecidos pelo usuário, e apresente ao final da leitura o maior e o menor valor fornecido pelo usuário.
- **07.** Desenvolver um programa monolítico, utilizando instrução rotulada, sobre uma máquina genérica, que calcule o valor da série infinita

 $S = 1 + 1/2 + 1/4 + 1/6 + 1/8 + 1/10 + ...$ 

O número de termos será fornecido pelo usuário, devendo ser um valor inteiro e positivo.

Por exemplo, caso o número de termos fornecido pelo usuário seja 5, o programa deverá apresentar como resposta o valor 2.04, ou seja,  $1 + 1/2 + 1/4 + 1/6 + 1/8$ .

Caso o usuário forneça um valor inválido para o número de termos, o programa deverá apresentar uma mensagem de erro.

**08.** Desenvolver um programa monolítico, utilizando instrução rotulada, sobre uma máquina genérica, que retorne a somatória de n utilizando a fórmula

 $S = 0 + 1 + 2 + 3 + ... + n$ 

O valor de n será fornecido pelo usuário, devendo ser um valor inteiro e positivo.

Por exemplo, caso o valor fornecido pelo usuário para n seja 5, o programa deverá apresentar como resposta o valor 15, ou seja,  $0 + 1 + 2 + 3 + 4 + 5$ .

Caso o usuário forneça um valor inválido para n, o programa deverá apresentar uma mensagem de erro.

**09.** Desenvolver um programa monolítico, utilizando instrução rotulada, sobre uma máquina genérica, que calcule o valor da série infinita

 $H = 1<sup>1</sup>/1! - 2<sup>2</sup>/2! + 3<sup>3</sup>/3! - 4<sup>4</sup>/4! + ...$ 

O número de termos será fornecido pelo usuário, devendo ser um valor inteiro e positivo.

Por exemplo, caso o número de termos fornecido pelo usuário seja 5, o programa deverá apresentar como resposta o valor 18.88, ou seja,  $1^{1}/1!$  -  $2^{2}/2!$  +  $3^{3}/3!$  -  $4^{4}/4!$  +  $5^{5}/5!$ .

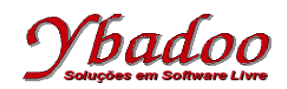

**10.** Desenvolver um programa monolítico, utilizando instrução rotulada, sobre uma máquina genérica, que apresente a série de *Fibonacci*. A série de *Fibonacci* é formada pela sequência

1, 1, 2, 3, 5, 8, 13, 21, 34, ...

A série de *Fibonacci* é de grande importância matemática, e a lei básica é que a partir do terceiro termo, todos os termos são a soma dos dois últimos.

O número de termos a serem impressos será fornecido pelo usuário, devendo ser um valor inteiro e positivo.

Por exemplo, caso o número de termos a serem impressos fornecido pelo usuário seja 7, o programa deverá apresentar como resposta a sequência de valores 1, 1, 2, 3, 5, 8, 13.

Caso o usuário forneça um valor inválido para o número de termos, o programa deverá apresentar uma mensagem de erro.

**11.** Desenvolver um programa monolítico, utilizando instrução rotulada, sobre uma máquina genérica, que apresente a somatória dos termos da série de *Fibonacci*. A série de *Fibonacci* é formada pela sequência

1, 1, 2, 3, 5, 8, 13, 21, 34, ...

A série de *Fibonacci* é de grande importância matemática, e a lei básica é que a partir do terceiro termo, todos os termos são a soma dos dois últimos.

O número de termos será fornecido pelo usuário, devendo ser um valor inteiro e positivo.

Por exemplo, caso o número de termos fornecido pelo usuário seja 7, o programa deverá apresentar como resposta o valor 33, ou seja,  $1 + 1 + 2 + 3 + 5 + 8 + 13$ .

Caso o usuário forneça um valor inválido para o número de termos, o programa deverá apresentar uma mensagem de erro.

**12.** Desenvolver um programa monolítico, utilizando instrução rotulada, sobre uma máquina genérica, que apresente o produto dos termos da série de *Fibonacci*. A série de *Fibonacci* é formada pela sequência

1, 1, 2, 3, 5, 8, 13, 21, 34, ...

A série de *Fibonacci* é de grande importância matemática, e a lei básica é que a partir do terceiro termo, todos os termos são a soma dos dois últimos.

O número de termos será fornecido pelo usuário, devendo ser um valor inteiro e positivo.

Por exemplo, caso o número de termos fornecido pelo usuário seja 7, o programa deverá apresentar como resposta o valor 3120, ou seja,  $1 * 1 * 2 * 3 * 5 * 8 * 13$ .

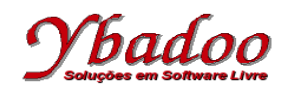

**13.** Desenvolver um programa monolítico, utilizando instrução rotulada, sobre uma máquina genérica, que apresente o valor da série infinita

 $R = 1/1 + 2/1 + 3/2 + 4/3 + 5/5 + 6/8 + 7/13 + 8/21 + 9/34 + ...$ 

O número de termos será fornecido pelo usuário, devendo ser um valor inteiro e positivo.

Por exemplo, caso o número de termos fornecido pelo usuário seja 6, o programa deverá apresentar como resposta o valor 7.58, ou seja,  $1/1 + 2/1 + 3/2 + 4/3 + 5/5 + 6/8$ .

Caso o usuário forneça um valor inválido para o número de termos, o programa deverá apresentar uma mensagem de erro.

**14.** Desenvolver um programa monolítico, utilizando instrução rotulada, sobre uma máquina genérica, que apresente o valor da série infinita

 $G = 1/1! - 2/1! + 3/2! - 4/3! + 5/5! - 6/8! + ...$ 

O número de termos será fornecido pelo usuário, devendo ser um valor inteiro e positivo.

Por exemplo, caso o número de termos fornecido pelo usuário seja 5, o programa deverá apresentar como resposta o valor  $-0.13$ , ou seja,  $1/1! - 2/1! + 3/2! - 4/3! + 5/5!$ .

Caso o usuário forneça um valor inválido para o número de termos, o programa deverá apresentar uma mensagem de erro.

**15.** Desenvolver um programa monolítico, utilizando instrução rotulada, sobre uma máquina genérica, que verifique se o valor inteiro e positivo fornecido pelo usuário é um número primo ou não.

Um número primo é um número que é divisível apenas por 1 e por ele mesmo.

Por exemplo, caso o valor fornecido pelo usuário seja 5, o programa deverá apresentar como resposta É primo.

Por exemplo, caso o valor fornecido pelo usuário seja 8, o programa deverá apresentar como resposta Não é primo.

Caso o usuário forneça um valor inválido, o programa deverá apresentar uma mensagem de erro.

**16.** Desenvolver um programa monolítico, utilizando instrução rotulada, sobre uma máquina genérica, que apresente os quadrados dos números inteiros de 1 a n.

O valor de n será fornecido pelo usuário, devendo ser um valor inteiro e positivo.

Por exemplo, caso o valor fornecido pelo usuário para n seja 5, o programa deverá apresentar como resposta a sequência de valores 1, 4, 9, 16, 25.

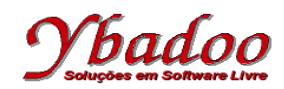

**17.** Desenvolver um programa monolítico, utilizando instrução rotulada, sobre uma máquina genérica, que escreva simultaneamente a sequência crescente e decrescente entre 1 e n.

O valor de n será fornecido pelo usuário, devendo ser um valor inteiro e positivo.

Por exemplo, caso o valor fornecido pelo usuário para n seja 5, o programa deverá apresentar como resposta a sequência de valores

- 1 5
- 2 4
- 3 3
- 4 2
- 5 1

Caso o usuário forneça um valor inválido para n, o programa deverá apresentar uma mensagem de erro.

**18.** Desenvolver um programa monolítico, utilizando instrução rotulada, sobre uma máquina genérica, que apresente os n primeiros termos da sequência  $y_{k+1} = y_k + 2$ , sendo  $k = 1, 2, \ldots$ , n e  $y_1 = 1$ .

O número de termos será fornecido pelo usuário, devendo ser um valor inteiro e positivo.

Por exemplo, caso o número de termos fornecido pelo usuário seja 5, o programa deverá apresentar como resposta a sequência de valores 1, 3, 5, 7, 9

 $y_1 = 1$  $y_2 = y_1 + 2 = 3$  $y_3 = y_2 + 2 = 5$  $y_4 = y_3 + 2 = 7$  $y_5 = y_4 + 2 = 9$ 

Caso o usuário forneça um valor inválido para o número de termos, o programa deverá apresentar uma mensagem de erro.

**19.** Desenvolver um programa monolítico, utilizando instrução rotulada, sobre uma máquina genérica, que apresente o valor aproximado da raiz quadrada de um número A, por meio de n iterações, através da sequência de aproximação  $x_n = (x_{n-1} + A/x_{n-1}) / 2$ , com  $x_1 = 1$  e n  $\in \mathbb{N}$ .

O número de iterações e o valor de A serão fornecidos pelo usuário, devendo ser um valor inteiro e positivo.

Por exemplo, caso o valor fornecido pelo usuário para o número de iterações seja 5 e para A seja 3, o programa deverá apresentar como resposta o valor 1.732050810, obtido pela sequência de valores

 $x_1 = 1$  $x_2 = (x_1 + 3/x_1) / 2 = 2$  $x_3 = (x_2 + 3/x_2)$  / 2 = 1.75  $x_4$  =  $(x_3 + 3/x_3)$  / 2 = 1.732142857  $x_5$  = ( $x_4$  + 3/ $x_4$ ) / 2 = 1.732050810

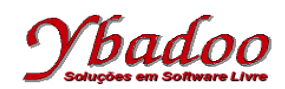

**20.** Desenvolver um programa monolítico, utilizando instrução rotulada, sobre uma máquina genérica, que apresente os n primeiros termos da sequência  $y_k = y_{k-1} + k$ , sendo  $k = 1, 2, ..., n$ e  $y_1 = 1$ .

O número de termos será fornecido pelo usuário, devendo ser um valor inteiro e positivo.

Por exemplo, caso o número de termos fornecido pelo usuário seja 5, o programa deverá apresentar como resposta a sequência de valores 1, 3, 6, 10, 15.

 $V_1 = 1$  $y_2 = y_1 + 2 = 3$  $y_3 = y_2 + 3 = 6$  $y_4 = y_3 + 4 = 10$  $y_5 = y_4 + 5 = 15$ 

Caso o usuário forneça um valor inválido para o número de termos, o programa deverá apresentar uma mensagem de erro.

**21.** Desenvolver um programa monolítico, utilizando instrução rotulada, sobre uma máquina genérica, que apresente os n primeiros termos da sequência  $y_{k+1} = y_k + (2k + 1)$ , sendo  $k = 1, 2, \ldots$ , n e  $y_1 = 1$ .

O número de termos será fornecido pelo usuário, devendo ser um valor inteiro e positivo.

Por exemplo, caso o número de termos fornecido pelo usuário seja 5, o programa deverá apresentar como resposta a sequência de valores 1, 4, 9, 16, 25.

 $y_1 = 1$  $y_2 = y_1 + (2 * 1 + 1) = 4$  $y_3 = y_2 + (2 * 2 + 1) = 9$  $y_4 = y_3 + (2 * 3 + 1) = 16$  $y_5 = y_4 + (2 \times 4 + 1) = 25$ 

Caso o usuário forneça um valor inválido para o número de termos, o programa deverá apresentar uma mensagem de erro.

**22.** Desenvolver um programa monolítico, utilizando instrução rotulada, sobre uma máquina genérica, que apresente os n primeiros termos da sequência  $y_{k+1} = y_k + (3k^2 + 3k + 1)$ , sendo  $k = 1, 2,$  $3, \ldots,$  ney<sub>1</sub> = 1.

O número de termos será fornecido pelo usuário, devendo ser um valor inteiro e positivo.

Por exemplo, caso o número de termos fornecido pelo usuário seja 5, o programa deverá apresentar como resposta a sequência de valores 1, 8, 27, 64, 125.

 $y_1 = 1$  $y_2 = y_1 + (3 * 1 \land 2 + 3 * 1 + 1) = 8$  $y_3 = y_2 + (3 * 2 \wedge 2 + 3 * 2 + 1) = 27$  $y_4 = y_3 + (3 * 3 \wedge 2 + 3 * 3 + 1) = 64$ y5 = y4 + (3 \* 4 ^ 2 + 3 \* 4 + 1) = 125

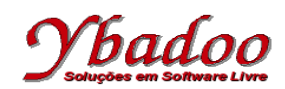

**23.** Desenvolver um programa monolítico, utilizando instrução rotulada, sobre uma máquina genérica, que apresente os n primeiros termos da sequência  $y_{k+1} = 2y_k$ , sendo  $k = 1, 2, ..., n$  e  $y_1 = 1$ .

O número de termos será fornecido pelo usuário, devendo ser um valor inteiro e positivo.

Por exemplo, caso o número de termos fornecido pelo usuário seja 5, o programa deverá apresentar como resposta a sequência de valores 1, 2, 4, 8, 16.

 $V_1 = 1$  $y_2 = 2 * y_1 = 2$  $y_3 = 2 * y_2 = 4$  $y_4 = 2 * y_3 = 8$  $y_5 = 2 * y_4 = 16$ 

Caso o usuário forneça um valor inválido para o número de termos, o programa deverá apresentar uma mensagem de erro.

**24.** Desenvolver um programa monolítico, utilizando instrução rotulada, sobre uma máquina genérica, que apresente a somatória de 2k, sendo  $k = 1, 2, \ldots, n$ .

O número de termos será fornecido pelo usuário, devendo ser um valor inteiro e positivo.

Por exemplo, caso o número de termos fornecido pelo usuário seja 5, o programa deverá apresentar como resposta o valor 30, ou seja,  $2 * 1 + 2 * 2 + 2 * 3 + 2 * 4 + 2 * 5$ .

Caso o usuário forneça um valor inválido para o número de termos, o programa deverá apresentar uma mensagem de erro.

**25.** Desenvolver um programa monolítico, utilizando instrução rotulada, sobre uma máquina genérica, que apresente a somatória de  $k^2$ , sendo  $k = 1, 2, \ldots, n$ .

O número de termos será fornecido pelo usuário, devendo ser um valor inteiro e positivo.

Por exemplo, caso o número de termos fornecido pelo usuário seja 5, o programa deverá apresentar como resposta o valor 55, ou seja,  $1^2 + 2^2 + 3^2 + 4^2 + 5^2$ .

Caso o usuário forneça um valor inválido para o número de termos, o programa deverá apresentar uma mensagem de erro.

**26.** Desenvolver um programa monolítico, utilizando instrução rotulada, sobre uma máquina genérica, que leia três números do usuário e apresente o maior número fornecido.

Por exemplo, caso os números fornecidos pelo usuário sejam 5, 7 e 4, o programa deverá apresentar como resposta o valor 7, que é o maior número entre os três números fornecidos pelo usuário.

**27.** Desenvolver um programa monolítico, utilizando instrução rotulada, sobre uma máquina genérica, que leia três números do usuário e apresente o menor número fornecido.

Por exemplo, caso os números fornecidos pelo usuário sejam 5, 7 e 4, o programa deverá apresentar como resposta o valor 4, que é o menor número entre os três números fornecidos pelo usuário.

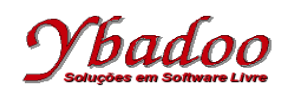

**28.** Desenvolver um programa monolítico, utilizando instrução rotulada, sobre uma máquina genérica, que leia três números do usuário e os apresente em ordem crescente.

Por exemplo, caso os números fornecidos pelo usuário sejam 5, 7 e 4, o programa deverá apresentar como resposta a sequência 4, 5 e 7.

**29.** Desenvolver um programa monolítico, utilizando instrução rotulada, sobre uma máquina genérica, que leia três números do usuário e os apresente em ordem decrescente.

Por exemplo, caso os números fornecidos pelo usuário sejam 5, 7 e 4, o programa deverá apresentar como resposta a sequência 7, 5 e 4.

**30.** Desenvolver um programa monolítico, utilizando instrução rotulada, sobre uma máquina genérica, que apresente a somatória dos n primeiros números pares positivos.

O valor de n será fornecido pelo usuário, devendo ser um valor inteiro e positivo.

Por exemplo, caso o valor de n fornecido pelo usuário seja 8, o programa deverá apresentar como resposta o valor 20, ou seja,  $2 + 4 + 6 + 8$ .

Caso o usuário forneça um valor inválido para n, o programa deverá apresentar uma mensagem de erro.

**31.** Desenvolver um programa monolítico, utilizando instrução rotulada, sobre uma máquina genérica, que calcule o quadrado dos números fornecidos pelo usuário, até que o mesmo forneça um número negativo para ser calculado.

Por exemplo, caso os valores fornecidos pelo usuário sejam 1 7 4 3 -6, o programa deverá apresentar como resposta os valores  $1\;$  49  $\;16\;$  9, ou seja,  $1^2\;$   $7^2\;$   $4^2\;$   $3^2$ .

**32.** Desenvolver um programa monolítico, utilizando instrução rotulada, sobre uma máquina genérica, que dado dois números inteiros positivos, determine quantas vezes o primeiro divide exatamente o segundo.

Se o primeiro número não divide o segundo, o número de vezes é zero.

Os valores dos dois números serão fornecidos pelo usuário, devendo ser valores inteiros e positivos.

Por exemplo, caso os valores fornecidos pelo usuário sejam 2 e 8, o programa deverá apresentar como resposta o valor 3, ou seja,  $8 / 2 = 4 / 2 = 2 / 2 = 1$ .

Caso o usuário forneça um valor inválido para alguns dos dois números, o programa deverá apresentar uma mensagem de erro.

- **33.** Desenvolver um programa monolítico, utilizando instrução rotulada, sobre uma máquina genérica, que apresente o mínimo múltiplo comum (MMC) entre dois números. Por exemplo, caso os valores fornecidos pelo usuário sejam 12 e 45, o programa deverá apresentar como resposta o valor 180. Caso o usuário forneça valores inválidos, o programa deverá apresentar uma mensagem de erro.
- **34.** Desenvolver um programa monolítico, utilizando instrução rotulada, sobre uma máquina genérica, que apresente o Máximo Divisor Comum (MDC) entre dois números. Por exemplo, caso os valores fornecidos pelo usuário sejam 18 e 60, o programa deverá apresentar como resposta o valor 6. Caso o usuário forneça valores inválidos (menores ou iguais a zero), o programa deverá apresentar uma mensagem de erro.